stituto de Física

#### Algumas Propriedades dos Propagadores

Existem propriedades interessantes dos propagadores para  $x'' = x'$ 

$$
G(t) = \int d^3x' K(\mathbf{x}', t; \mathbf{x}', t_0) = \int d^3x' \sum_{a'} \langle \mathbf{x}' | a' \rangle \langle a' | \mathbf{x}' \rangle \exp\left(-\frac{iE_{a'}t}{\hbar}\right) =
$$
  
= 
$$
\sum_{a'} \left\{ \int d^3x' |\langle \mathbf{x}' | a' \rangle|^2 \right\} \exp\left(-\frac{iE_{a'}t}{\hbar}\right) = \sum_{a'} \exp\left(-\frac{iE_{a'}t}{\hbar}\right)
$$

Será que este resultado poderia ter sido antecipado? lousa

 $G(t) = \int d^3x' \langle x' | U(t,0) | x' \rangle$  traço da matriz  $U(t,0)$  na representação das coordenadas. O traço não depende da representação, assim:

$$
G(t) = \sum_{a'} \langle a'|U(t,0)|a'\rangle = \sum_{a'} \exp\left(-\frac{iE_{a'}t}{\hbar}\right)
$$

Existe uma certa similaridade com a função de partição da mecânica estatística se tomarmos  $\beta = \frac{it}{\tau}$  $rac{\delta}{\hbar}$  e realizarmos uma continuação analítica para *t* puramente imaginário,  $Z = \sum$  $a<sup>′</sup>$  $\exp\big(-\beta E_{a'}\big)$ . Assim algumas

técnicas desenvolvidas para propagadores em Mecânica Quântica são úteis também em Mecânica Estatística.

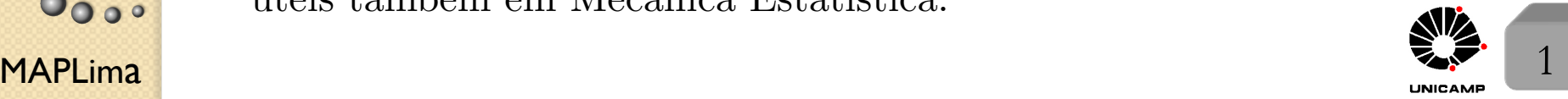

stituto de Física

#### Algumas Propriedades dos Propagadores

Outra integral interessante (transformada de Laplace-Fourier de *G*(*t*))

$$
\tilde{G}(E) = -i \int_0^\infty dt G(t) \exp(iEt) = -i \int_0^\infty dt \sum_{a'} \exp(-iE_{a'}t) \exp(iEt) =
$$
  
= 
$$
-i \sum_{a'} \int_0^\infty dt \exp[i(E - E_{a'})t].
$$

Esta integral oscila no infinito a menos que tomemos  $E \to E + i\epsilon$ . Com isso, a integral fica:

$$
\tilde{G}(E) = -i \sum_{a'} \frac{1}{i(E - E_{a'})} \exp[i(E - E_{a'})t - \epsilon t]]_0^{\infty} = \sum_{a'} \frac{1}{E - E_{a'}}
$$

Note que o espectro do problema aparece como polos de  $\tilde{G}(E)$ . Estudar as propriedades analíticas de  $\tilde{G}(E)$  pode ser interessante.

*Antes de prosseguir, veja aula 8, slide 16.*

#### Propagador como uma amplitude de transição

Considere  $K(\mathbf{x}'', t; \mathbf{x}', t_0) = \langle \mathbf{x}''|U(t, t_0)|\mathbf{x}'\rangle = \langle \mathbf{x}''|\mathbf{x}', t\rangle$ , onde podemos ler: após a evolução do ket  $|\mathbf{x}', t_0\rangle$  para  $|\mathbf{x}', t\rangle$  tomamos a projeção sobre  $\langle \mathbf{x}''|$ .

Outra leitura: o estado  $|\mathbf{x}', t_0\rangle$  não muda com o tempo (enfoque de Heisenberg) e a base dos autokets de  $\mathbf{x}_H(t)$ ,  $|\mathbf{x}'', t\rangle = U^{\dagger}(t, t_0)|\mathbf{x}'', t_0\rangle$ , evolui ao contrário no tempo. Assim,  $U^{\dagger}(t, t_0)|\mathbf{x}'', t_0\rangle \rightarrow \langle \mathbf{x}'', t_0|U(t, t_0) = \langle \mathbf{x}'', t|,$  e o propagador seria escrito como:  $K(\mathbf{x}'', t; \mathbf{x}', t_0) = \langle \mathbf{x}'', t | \mathbf{x}', t_0 \rangle$ 

Poderíamos, ainda, ver isso da seguinte forma:

$$
K(\mathbf{x''}, t; \mathbf{x'}, t_0) = \sum_{a'} \langle \mathbf{x''}|a'\rangle \langle a'|\mathbf{x'}\rangle \exp\left[-\frac{iE_{a'}(t-t_0)}{\hbar}\right] =
$$
\n
$$
\sum_{a'} \langle \mathbf{x''}| \exp\left[-\frac{iE_{a'}t}{\hbar}\right]|a'\rangle \langle a'|\exp\left[+\frac{iE_{a'}t_0}{\hbar}\right]| \mathbf{x'}\rangle =
$$
\n
$$
\sum_{a'} \langle \mathbf{x''}| \exp\left[-\frac{iHt}{\hbar}\right]|a'\rangle \langle a'|\exp\left[+\frac{iHt_0}{\hbar}\right]| \mathbf{x'}\rangle =
$$
\n
$$
\sum_{a'} \langle \mathbf{x''}| \exp\left[-\frac{iHt}{\hbar}\right]|a'\rangle \langle a'|\exp\left[+\frac{iHt_0}{\hbar}\right]| \mathbf{x'}\rangle =
$$
\n
$$
\sum_{a'} \langle \mathbf{x''}| \exp\left[-\frac{iHt}{\hbar}\right]| \right\} \{ \underbrace{\left[\exp\left[+\frac{iHt_0}{\hbar}\right]| \mathbf{x'}\right\}}_{\text{bra}} = \underbrace{\langle \mathbf{x''}| \exp\left[-\frac{iHt_0}{\hbar}\right]| \mathbf{x'}\rangle}_{\text{bra}}
$$
\n
$$
\sum_{a'} \langle \mathbf{x''}| \exp\left[-\frac{iHt_0}{\hbar}\right]| \mathbf{x'}\rangle = \frac{(\mathbf{x''}, t_0)^{(H)}}{2}
$$
\n
$$
\sum_{a'} \langle \mathbf{x''}| \exp\left[-\frac{iHt_0}{\hbar}\right]| \mathbf{x'}\rangle
$$
\n
$$
\sum_{a'} \langle \mathbf{x''}| \exp\left[-\frac{iHt_0}{\hbar}\right]| \mathbf{x'}\rangle = \frac{(\mathbf{x''}, t_0)^{(H)}}{2}
$$

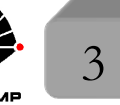

#### Propagador como uma amplitude de transição

Lembra o que significava a amplitude  $\langle b', t'|a'\rangle$  no enfoque de Heisenberg? Em  $t_0$ , mede-se *A*, obtemos *a'* e o sistema fica no estado  $|a'\rangle^{(S)} = |a', t_0\rangle^{(H)}$ . Quando medimos  $B$ , no futuro, a probabilidade de encontrarmos  $b'$ , é (no enfoque de Heisenberg) o módulo quadrado da amplitude de transição  $\langle b', t | a' \rangle$ , onde  $|b', t\rangle$  é um autoket de  $B^{(H)}(t)$ .

Assim  $\langle \mathbf{x}'', t | \mathbf{x}', t_0 \rangle$  é a amplitude de transição para uma partícula estando em  $\mathbf{x}'$  no instante  $t_0$ , ser encontrada em  $\mathbf{x}''$  no instante *t*.

Podemos, ainda, interpretar  $\langle \mathbf{x}'', t | \mathbf{x}', t_0 \rangle$  como sendo a matriz de transformação entre duas bases. Ou seja, uma

matriz de transformação  $\sqrt{ }$  $\int$ da base (1),  $\{|\mathbf{x}', t_0\rangle\}$ , de autokets de  $\mathbf{x}^{(H)}(t_0)$ 

 $\left\lfloor \right\rfloor$ para a base  $(2)$ ,  $\{|\mathbf{x}'', t\rangle\}$ , de autokets de  $\mathbf{x}^{(H)}(t)$ .

 $\acute{\textrm{E}}$  interessante mudar um pouco a notação, e tratar espaço e tempo de forma mais simétrica. Usaremos:  $\langle \mathbf{x}'', t'' | \mathbf{x}', t' \rangle$  no lugar de  $\langle \mathbf{x}'', t | \mathbf{x}', t_0 \rangle$ .

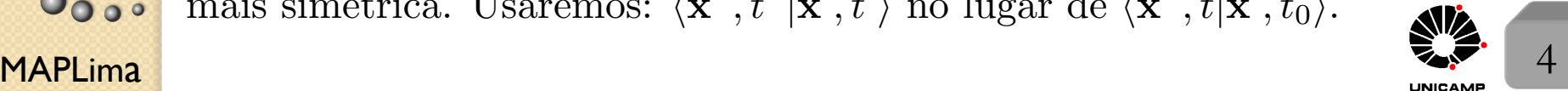

# Propagador como uma amplitude de transição Quanto vale  $\langle \mathbf{x}^b, t^b | \mathbf{x}^a, t^a \rangle$ ?

Suponha  $t^a < t' < t^b$ , e use que  $\int d^3x' |\mathbf{x}', t'\rangle\langle\mathbf{x}', t'| = 11$  para escrever  $\langle \mathbf{x}^b, t^b | \mathbf{x}^a, t^a \rangle =$ Z  $d^3x'\langle \mathbf{x}^b,t^b|\mathbf{x}',t'\rangle\langle \mathbf{x}',t'|\mathbf{x}^a,t^a\rangle.$ 

Poderíamos ter dividido o intervalo de tempo em mais pedaços:  $t^a < t' < t'' < t^b$ , de forma que

$$
\langle \mathbf{x}^b, t^b|\mathbf{x}^a, t^a\rangle = \int d^3x'' \int d^3x' \langle \mathbf{x}^b, t^b|\mathbf{x}'', t''\rangle \langle \mathbf{x}'', t''|\mathbf{x}', t'\rangle \langle \mathbf{x}', t'|\mathbf{x}^a, t^a\rangle
$$

Se de alguma maneira conseguirmos chutar a forma infinitesimal da amplitude  $\langle \mathbf{x}'', t''|\mathbf{x}', t' \rangle$  poderíamos compô-las para obter a amplitude de transição finita (intervalo de tempo finito).

Esta propriedade de composição dá início: as *Integrais de Caminho de Feynman.*

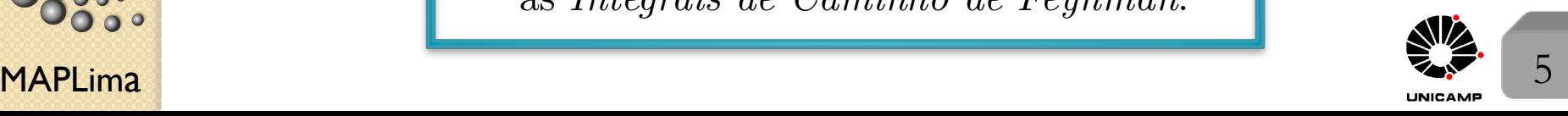

#### Integrais de Caminho

(R. P. Feynman, *Rev. Mod. Phys.* 20*,* 367(1948)) Integrais de caminho como soma de caminhos.

Nova notação *x*  ${W \choose W} \equiv x_N$ 

*N*

Considere a amplitude de transição de  $(x_1, t_1)$  para  $(x_N, t_N)$ . O intervalo entre

 $t_1$  e  $t_N$  é dividido em  $N-1$  partes iguais  $t_j - t_{j-1} = \Delta t = \frac{t_N - t_1}{N-1}$  $\frac{N}{N-1}$ .

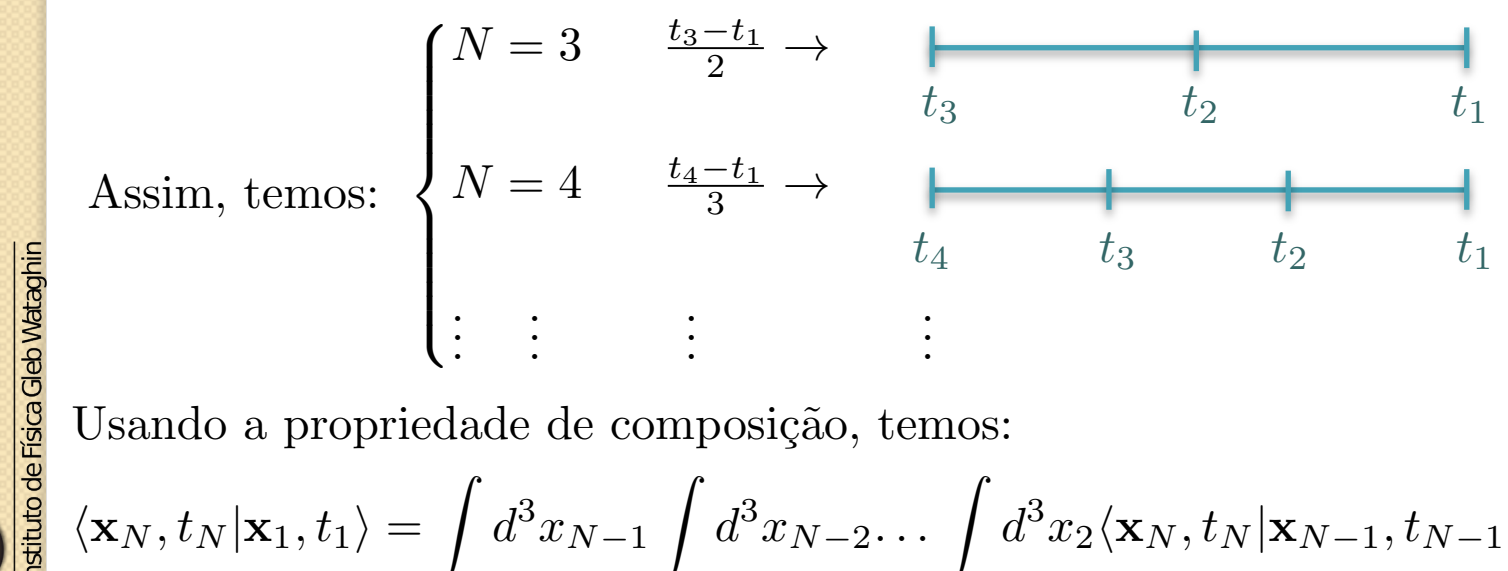

Usando a propriedade de composição, temos:

 $\langle \mathbf{x}_N, t_N | \mathbf{x}_1, t_1 \rangle =$ z  $d^3x_{N-1}$  $\int d^3x_{N-2}... \int d^3x_2 \langle \mathbf{x}_N, t_N | \mathbf{x}_{N-1}, t_{N-1} \rangle$ ×  $\langle \mathbf{x}_N, t_1, t_{N-1} | \mathbf{x}_{N-2}, t_{N-2} \rangle \ldots \langle \mathbf{x}_2, t_2 | \mathbf{x}_1, t_1 \rangle$ 

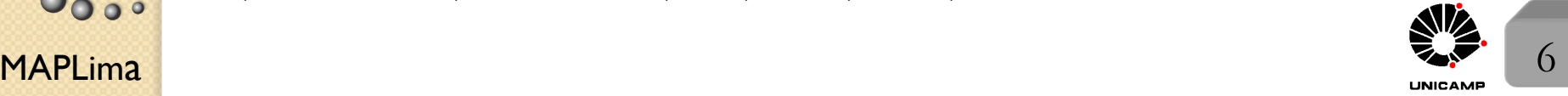

FI001

Aula 13

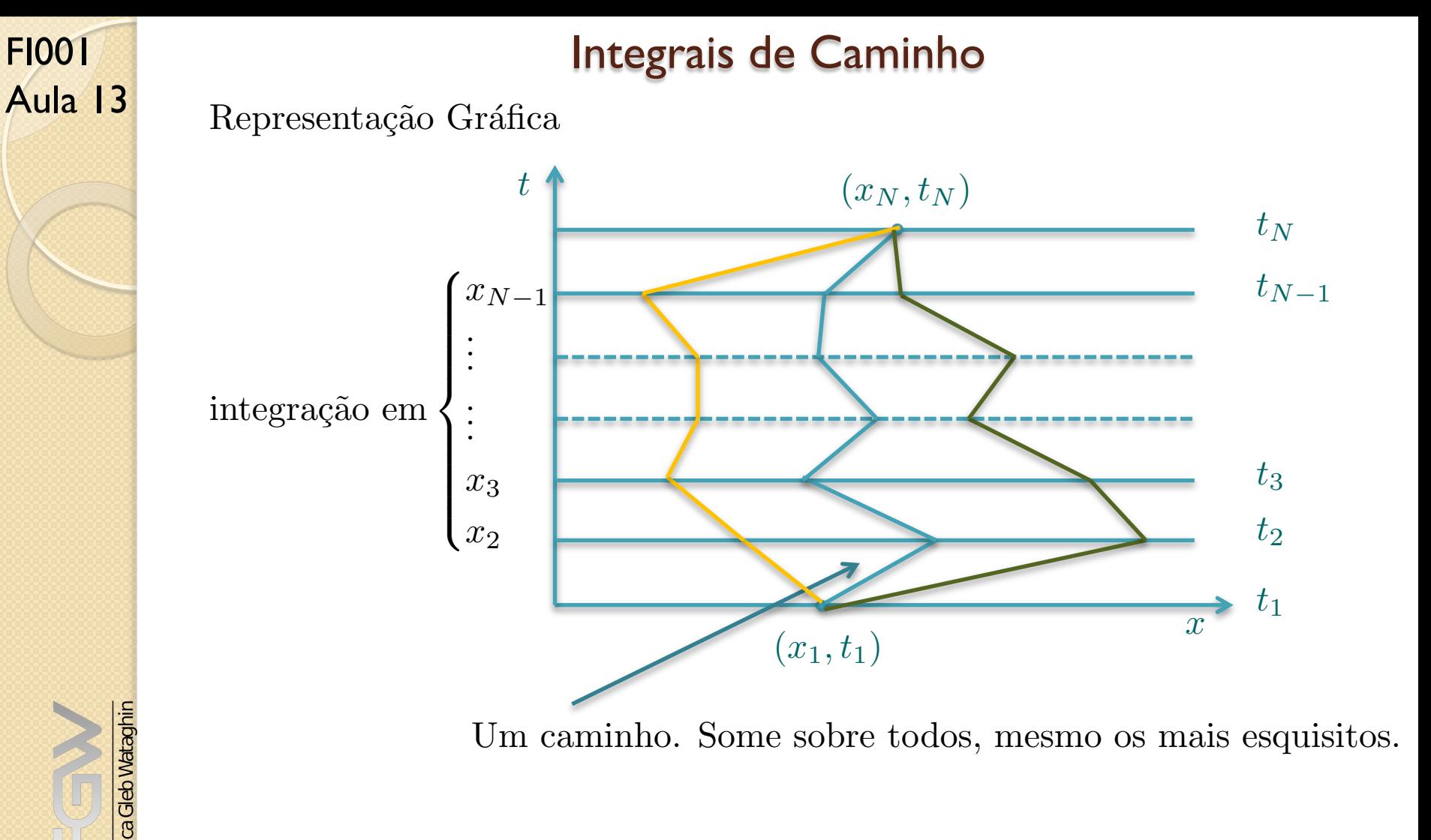

 $MAPLima$   $7 \overline{)}$ Como é que os "caminhos" aparecem na mecânica clássica? Princípio de mínima ação. A Lagrangeana L, define a ação, S, e vimos que o caminho real é aquele que satisfaz a condição  $\delta S = 0$ , e que nestas condições as equações de Lagrange (equivalentes às equações de Newton) estarão satisfeitas.

 $\circ$ 

stituto de Física Gleb Wataghin

## Integrais de Caminho

De forma geral, o caminho clássico (único) é aquele que minimiza a ação:

$$
\delta \int_{t_1}^{t_2} dt \ L_{\text{cl\'assico}}(\mathbf{x}, \dot{\mathbf{x}}) = 0
$$

Formulação de Feynman:

A diferença básica entre mecânica clássica e quântica deve ficar clara agora.

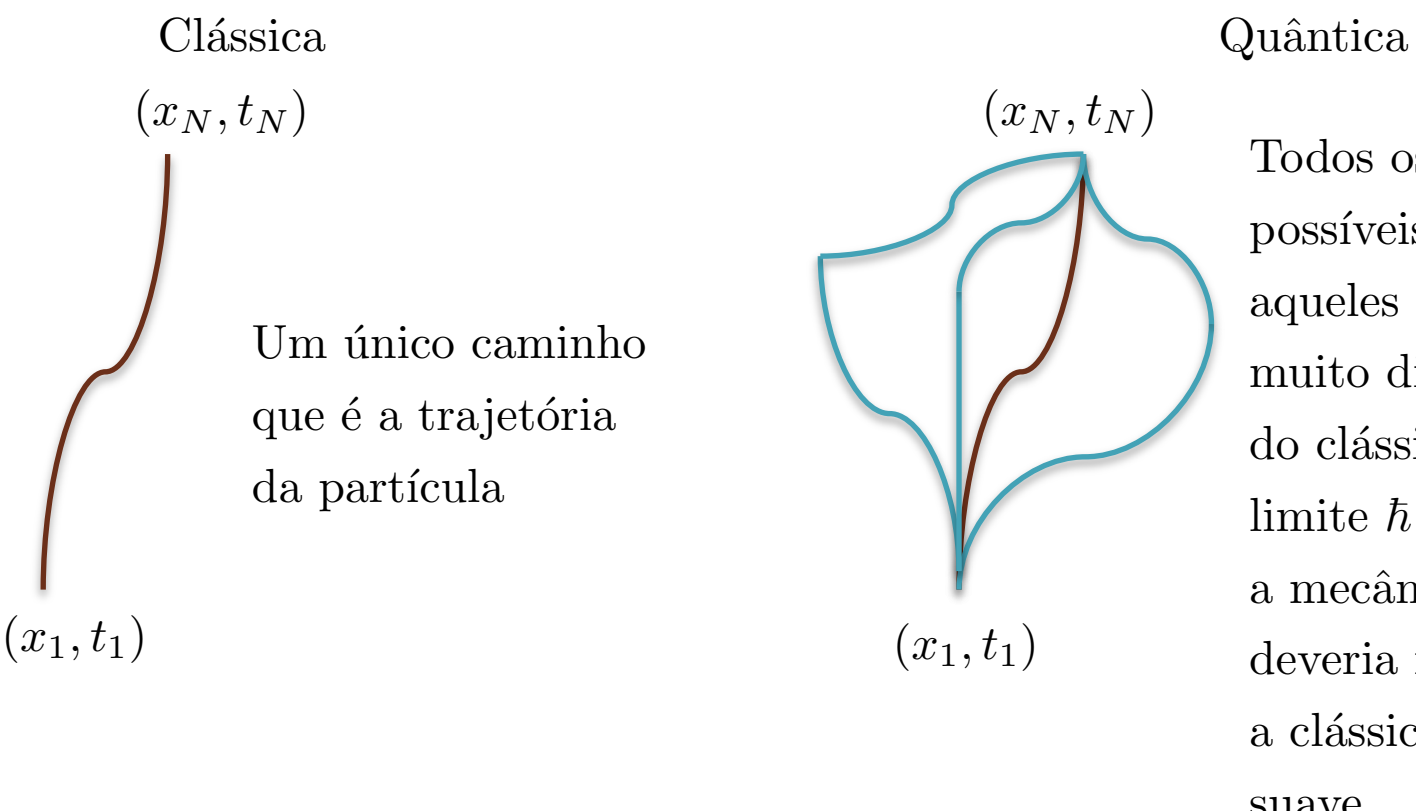

Todos os caminhos possíveis. Mesmo aqueles que são muito diferentes do clássico. No limite  $\hbar \to 0$ , a mecânica quântica deveria reproduzir a clássica de maneira

suave

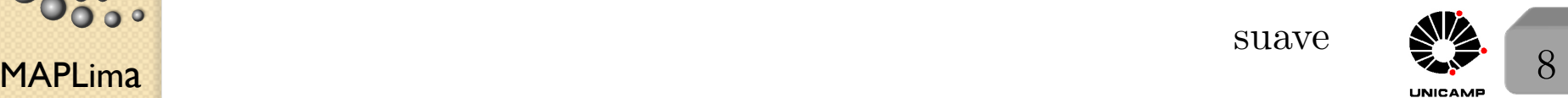

#### Integrais de Caminho

Aula 13 Dirac diz:  $\exp[i]$  $\int_0^t$ *t*1  $dt\frac{L_{\text{cl\'assica}}(\textbf{x},\dot{\textbf{x}})}{t}$  $\hbar$ ] corresponde à  $\langle \mathbf{x}_2, t_2 | \mathbf{x}_1, t_1 \rangle$ .

FI001

Feynman pergunta: corresponde ou é igual? Veremos que nesta nova formulação da mecânica quântica por integrais de caminho, a ação tem um papel muito especial.

Vamos em frente. Define-se 
$$
S(n, n-1) \equiv \int_{t_{n-1}}^{t_n} dt \underbrace{L_{\text{clássica}}(\mathbf{x}, \dot{\mathbf{x}})}_{}
$$

Para um caminho particular definido a priori, a integração só é possível após definirmos  $x \in \dot{x}$  de *t*. Ou seja, após definirmos o caminho. Seguindo a sugestão de Dirac

$$
\langle \mathbf{x}_n, t_n | \mathbf{x}_{n-1}, t_{n-1} \rangle \to \exp\left[i\frac{S(n, n-1)}{\hbar}\right]
$$

Se caminhar sobre um determinado caminho entre  $(\mathbf{x}_1, t_1)$  e  $(\mathbf{x}_N, t_N)$ , teremos:

$$
\prod_{n=2}^{N} \exp\left[i\frac{S(n, n-1)}{\hbar}\right] = \exp\left[\frac{i}{\hbar} \sum_{n=2}^{N} S(n, n-1)\right] = \exp\left[\frac{i}{\hbar} S(N, 1)\right]
$$

MAPLima **Business of Communication** Constitution of the Communication of the Communication of the Communication of the Communication of the Communication of the Communication of the Communication of the Communication of th *Lembre que*  $\langle \mathbf{x}_N, t_N | \mathbf{x}_1, t_1 \rangle$  *carrega uma soma (integral) sobre todos os caminhos existentes.*

#### Integrais de Caminho

 $\hbar$ 

 $S(N, 1)$ 

todos os caminhos

 $\text{Assim}, \ \langle \mathbf{x}_N, t_N | \mathbf{x}_1, t_1 \rangle \approx \qquad \qquad \sum \qquad \exp\big[\frac{i}{\hbar}\big]$ 

FI001

Aula 13

nstituto de Física Gleb Wataghin

 $\overbrace{\hspace{2.5cm}}^{2}$ conjunto inumerável e infinito de caminhos Antes de apresentar uma formulação mais precisa, tentemos uma conexão clássica (limite de  $\hbar \to 0$ ). Quando  $\hbar \to 0$ , *S*(*N,* 1)  $\frac{1}{h}$  cresce e os valores de  $\exp\left[i\right]$ *S*(*N,* 1)  $\hbar$  $\int$  correspondendo à  $S(N,1)'s$  diferindo só um pouquinho, oscilam muito. Quando somados eles se cancelam. Assim a maioria dos caminhos não contribuem quando  $\hbar$  é considerado muito pequeno. Tem uma exceção importante. Se o caminho é tal que  $\delta S(N, 1) = 0$ , os caminhos vizinhos não diferem dele em primeira ordem e todos contribuem na mesma "direção" quando somados. O caminho tal que  $\delta S(N, 1) = 0$ , será chamado de *S*min*.*

*Quando* ~ *vai a zero, a soma sobre todos os caminhos vai se transformando* em uma soma ao redor do caminho clássico (princípio da mínima ação). Só *eles contribuem por gerarem interferência construtiva.* 

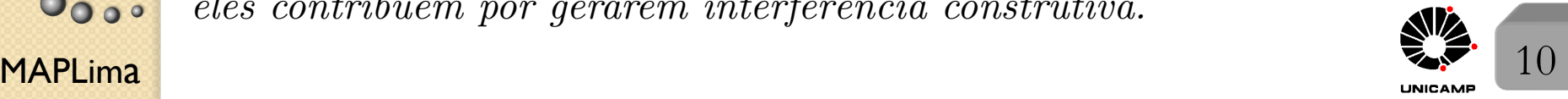

#### Integrais de Caminho: Formulação mais Precisa

A hipótese de Feynman foi  $\langle x_n, t_n | x_{n-1}, t_{n-1} \rangle = \frac{1}{w(\Delta t)}$  $\exp\left[i\frac{S(n,n-1)}{t}\right]$  $\hbar$ ⇤ *,*

para  $\Delta t = t_n - t_{n-1}$  infinitesimal. A presença de  $w(\Delta t)$  é necessária, pois  $\langle x_n, t_n | x_{n-1}, t_{n-1} \rangle$  tem unidade de  $\frac{1}{\text{comprimento}}$ . Nossa hipótese é que <u>lousa</u>

*w* depende só do intervalo de tempo e não depende do potencial *V*. A dependência em  $V$  está exclusivamente em  $S.$  Nossa tarefa é calcular

$$
\lim_{\Delta t \to 0} S(n, n-1) \in w(\Delta t)
$$

 $\frac{15}{5}$ Se  $\Delta t$  for suficientemente pequeno, é justo fazer uma aproximação linear para o caminho que une  $(x_{n-1}, t_{n-1})$  e  $(x_n, t_n)$  da seguinte forma:

$$
\sum_{\substack{i=1\\i\neq j\\i\neq j}}^{\infty} S(n, n-1) = \int_{t_{n-1}}^{t_n} dt \left[ \frac{m\dot{x}^2}{2} - V(x) \right] = \Delta t \left\{ \frac{m}{2} \left[ \frac{(x_n - x_{n-1})}{\Delta t} \right]^2 - V \left( \frac{(x_n + x_{n-1})}{2} \right) \right\}
$$
  
velocidade média  
MAPLima  
11

nstituto de Física Gleb Wataghir

#### Integrais de Caminho: Formulação mais Precisa

Será que funciona? Vamos testar primeiro com a partícula livre,  $V = 0$ .

$$
S(n, n-1) = \Delta t \left\{ \frac{m}{2} \left[ \frac{(x_n - x_{n-1})}{\Delta t} \right]^2 \right\} = \frac{m}{2} \frac{(x_n - x_{n-1})^2}{\Delta t} \text{ e assim}
$$

$$
\langle x_n, t_n | x_{n-1}, t_{n-1} \rangle = \frac{1}{w(\Delta t)} \exp \left[ \frac{im(x_n - x_{n-1})^2}{2\hbar \Delta t} \right].
$$

Compare com o propagador da partícula livre que obtivemos na aula passada

$$
K(x'',t;x',t_0) = \eta(t-t_0)\sqrt{\frac{m}{2\pi i\hbar(t-t_0)}}\exp\left[\frac{im(x''-x')^2}{2\hbar(t-t_0)}\right]
$$

Como  $w(\Delta t)$  não depende de *V*, comparação direta com o propagador de

partícula livre nos leva à 
$$
\frac{1}{w(\Delta t)} = \sqrt{\frac{m}{2\pi i\hbar\Delta t}}
$$
. Podemos obter isso,

sem fazer pela comparação, usando a propriedade:

 $\langle x_n, t_n | x_{n-1}, t_{n-1} \rangle$  $t_{n} = t_{n-1} = \delta(x_n - x_{n-1})$  e sabendo que uma das definições da função delta é:

lim  $\Delta t \rightarrow 0$ r *m*  $2\pi i\hbar\Delta t$  $\exp\left[\frac{im\xi^2}{2\hbar\Delta} \right]$  $2\hbar\Delta t$  $\big] = \delta(\xi) \rightarrow$ 1  $\frac{1}{w(\Delta t)} =$ r *m*  $2\pi i\hbar\Delta t$ lousa

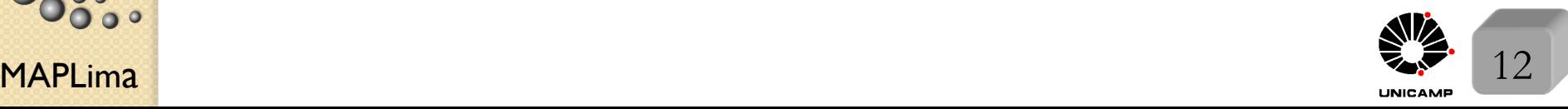

 $\overline{\phantom{a}}$ 

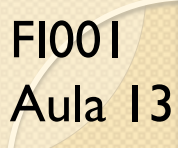

nstituto de Física Gleb Wataghin

 $\circ$ 

#### Integrais de Caminho: Formulação mais Precisa

Assim, para um potencial arbitrário podemos escrever:

$$
\langle x_n, t_n | x_{n-1}, t_{n-1} \rangle = \sqrt{\frac{m}{2\pi i \hbar \Delta t}} \exp \left[ i \frac{S(n, n-1)}{\hbar} \right], \text{ válida para } \lim_{\Delta t \to 0}
$$

Calcule  $\langle x_n, t_n | x_{n-1}, t_{n-1} \rangle$  para o oscilador harmônico simples, e compare com seu propagador, dado por:

$$
K(x'', t, x', t_0) = \sqrt{\frac{m\omega}{2\pi i\hbar \sin\left(\omega(t - t_0)\right)}} \times
$$
  
 
$$
\times \exp\left\{\left[\frac{im\omega}{2\hbar \sin\left(\omega(t - t_0)\right)}\right] \left[(x''^2 + x'^2)\cos\left(\omega(t - t_0)\right) - 2x''x'\right]\right\}
$$

Use que 
$$
\begin{cases} \lim_{\Delta t \to 0} \sin[\omega \Delta t] = \omega \Delta t \\ \lim_{\Delta t \to 0} \cos[\omega \Delta t] = 1 - \frac{\omega^2 (\Delta t)^2}{2} \end{cases}
$$

 $\mathsf{MAPLima}$   $\mathsf{13}$ 

#### Integrais de Caminho: Formulação mais Precisa

Para uma transição finita entre  $t_1$  e  $t_N$ 

$$
\langle x_N, t_N | x_1, t_1 \rangle = \int dx_{N-1} \int dx_{N-2} \dots \int dx_2 \langle x_N, t_N | x_{N-1}, t_{N-1} \rangle \times
$$
  
 
$$
\langle x_{N-1}, t_{N-1} | x_{N-2}, t_{N-2} \rangle \dots \langle x_2, t_2 | x_1, t_1 \rangle =
$$

$$
= \lim_{N \to \infty} \left(\frac{m}{2\pi i\hbar\Delta t}\right)^{\frac{N-1}{2}} \int dx_{N-1} \int dx_{N-2} \dots \int dx_2 \prod_{n=2}^N \exp\left[i\frac{S(n, n-1)}{\hbar}\right]
$$

$$
\text{mas, } \prod_{n=2}^{N} \exp\left[i\frac{S(n, n-1)}{\hbar}\right] = \exp\left[\sum_{n=2}^{N} i\frac{S(n, n-1)}{\hbar}\right] = \exp\left[i\frac{S(N, 1)}{\hbar}\right]
$$

Assim, temos a integral de caminho de Feynman

$$
\langle x_N, t_N | x_1, t_1 \rangle = \lim_{N \to \infty} \left( \frac{m}{2\pi i \hbar \Delta t} \right)^{\frac{N-1}{2}} \int dx_{N-1} \int dx_{N-2} \dots \int dx_2 \times
$$
  
 
$$
\times \exp \left[ i \int_{t_1}^{t_N} dt \frac{L_{\text{cl\'assico}}(x, \dot{x})}{\hbar} \right] = \int_{x_1}^{x_N} \mathcal{D}[x(t)] \exp \left[ i \int_{t_1}^{t_N} dt \frac{L_{\text{cl\'assico}}(x, \dot{x})}{\hbar} \right]
$$
  
com, 
$$
\mathcal{D}[x(t)] = \lim_{N \to \infty} \left( \frac{m}{2\pi i \hbar \Delta t} \right)^{\frac{N-1}{2}} \int dx_{N-1} \int dx_{N-2} \dots \int dx_2
$$
  
Para entender a integração,

MAPLima  $\frac{14}{14}$ 

 $\circ$ 

nstituto de Física Gleb Wataghin

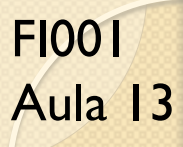

O que acabamos de fazer foi o desenvolvimento de uma nova formulação da Mecânica Quântica baseada em integrais de caminho. Para tanto, utilizamos três idéias da Mecânica Quântica convencional:

- 1) O princípio da superposição (quando somamos as contribuições de vários caminhos alternativos*.*
- 2) A propriedade de composição da amplitude de transição.
- 3) A correspondência clássica (limite quando  $\hbar \rightarrow 0$ ).

Lembre que obtivemos nesta formulação o mesmo resultado obtido para o propagador na formulação anterior. Elas são equivalentes!

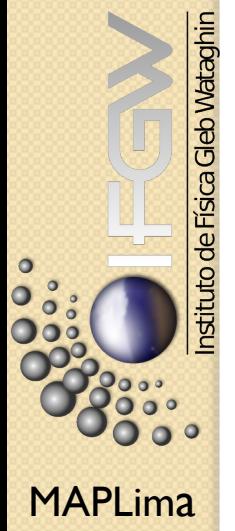

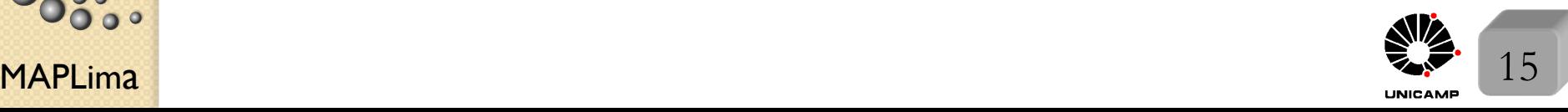

Aula 13 Para fechar, mostraremos que a  $\langle x_N, t_N | x_1, t_1 \rangle$  obtida satisfaz a equação de Schrödinger dependente do tempo para as variáveis  $x_N$  e  $t_N$ . Comece com

$$
\langle x_N, t_N | x_1, t_1 \rangle = \int dx_{N-1} \langle x_N, t_N | x_{N-1}, t_{N-1} \rangle \langle x_{N-1}, t_{N-1} | x_1, t_1 \rangle \text{ e}
$$
  
\nuse  $\langle x_n, t_n | x_{n-1}, t_{n-1} \rangle = \sqrt{\frac{m}{2\pi i \hbar \Delta t}} \exp \left[ \frac{im(x_n - x_{n-1})^2}{2\hbar \Delta t} - i \frac{V \Delta t}{\hbar} \right]$  para obter  
\n $\langle x_N, t_N | x_1, t_1 \rangle = \int dx_{N-1} \sqrt{\frac{m}{2\pi i \hbar \Delta t}} \exp \left[ \frac{im(x_N - x_{N-1})^2}{2\hbar \Delta t} - i \frac{V \Delta t}{\hbar} \right] \times$   
\n $\times \langle x_{N-1}, t_{N-1} | x_1, t_1 \rangle$ , onde consideramos  $t_N - t_{N-1}$  infinitesimal.  
\n $\left\{ \xi = x_N - x_{N-1} \right\}$   
\n $t_N = t + \Delta t$  obtenha  
\n $\begin{cases} t_N = t + \Delta t = t + t_N - t_{N-1} \therefore t_{N-1} = t \\ t_N = t + \Delta t \end{cases}$   
\n $x_N = x$ ,  
\n $V = V(\frac{x_N + x_{N-1}}{2\hbar \Delta t}) = V(x - \frac{\xi}{2})$   
\ne recessreva:  
\n $\int_{t \Delta t} + \infty$   
\n $\int_{t \Delta t} + \infty$   
\n $\int_{t \Delta t} + \infty$   
\n $\int_{t \Delta t} + \infty$   
\n $\int_{t \Delta t} + \infty$   
\n $\int_{t \Delta t} + \infty$   
\n $\int_{t \Delta t} + \infty$   
\n $\int_{t \Delta t} + \infty$   
\n $\int_{t \Delta t} + \infty$   
\n $\int_{t \Delta t} + \infty$   
\n $\int_{t \Delta t} + \infty$   
\n $\int_{t \Delta t} + \infty$   
\n $\int_{t \Delta t} + \infty$   
\n $\$ 

 $\langle x, t + \Delta t | x_1, t_1 \rangle =$  $-\infty$  $d\xi$ r *m*  $2\pi i\hbar\Delta t$  $\exp\left[\frac{im\xi^2}{2\hbar\Delta} \right]$  $\frac{i\pi}{2\hbar\Delta t}-i$  $V\Delta t$  $\hbar$  $\left] \langle x - \xi, t | x_1, t_1 \rangle \right.$ 

Agora vamos tomar o limite quando  $\Delta t$  vai a zero .

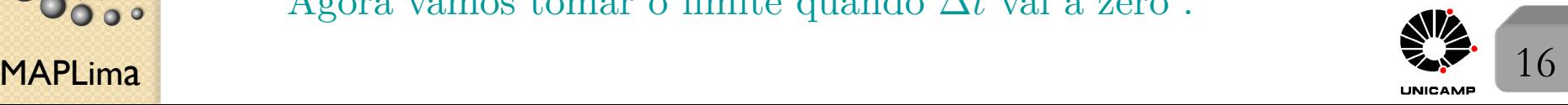

FI001

Quando  $\Delta t$  fica muito pequeno, o que ocorre na expressão?

$$
\langle x, t + \Delta t | x_1, t_1 \rangle = \int_{-\infty}^{+\infty} d\xi \sqrt{\frac{m}{2\pi i \hbar \Delta t}} \exp \left[ \frac{im\xi^2}{2\hbar \Delta t} - i \frac{V \Delta t}{\hbar} \right] \langle x - \xi, t | x_1, t_1 \rangle
$$

no limite  $\Delta t \to 0$  $\sqrt{ }$  $\int$  $\overline{\phantom{a}}$  $\sqrt{\frac{m}{2\pi i\hbar\Delta t}}$  explode  $\exp\left[-i\frac{V\Delta t}{\hbar}\right]$ wai a um número  $\exp\left[\frac{im\xi^2}{2\hbar\Delta t}\right]$ ] oscila muito, a menos que  $\xi \to 0$ 

Quando oscila, as contribuições se cancelam, a menos que  $\xi \to 0$ . Tomemos

$$
\int \langle x, t + \Delta t | x_1, t_1 \rangle = \langle x, t | x_1, t_1 \rangle + \Delta t \frac{\partial}{\partial t} \langle x, t | x_1, t_1 \rangle
$$

Assim  $\int$  $\exp\left[-i\frac{V\Delta t}{\hbar}\right]$  $\left] = 1 - iV \frac{\Delta t}{\hbar} + \dots$ 

 $\overline{\phantom{a}}$  $\langle x-\xi, t | x_1, t_1 \rangle = \langle x, t | x_1, t_1 \rangle - \xi \frac{\partial}{\partial x} \langle x, t | x_1, t_1 \rangle + \frac{\xi^2}{2}$  $\frac{\partial^2}{\partial x^2}\langle x,t|x_1,t_1\rangle$ 

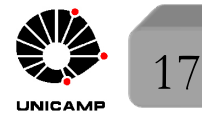

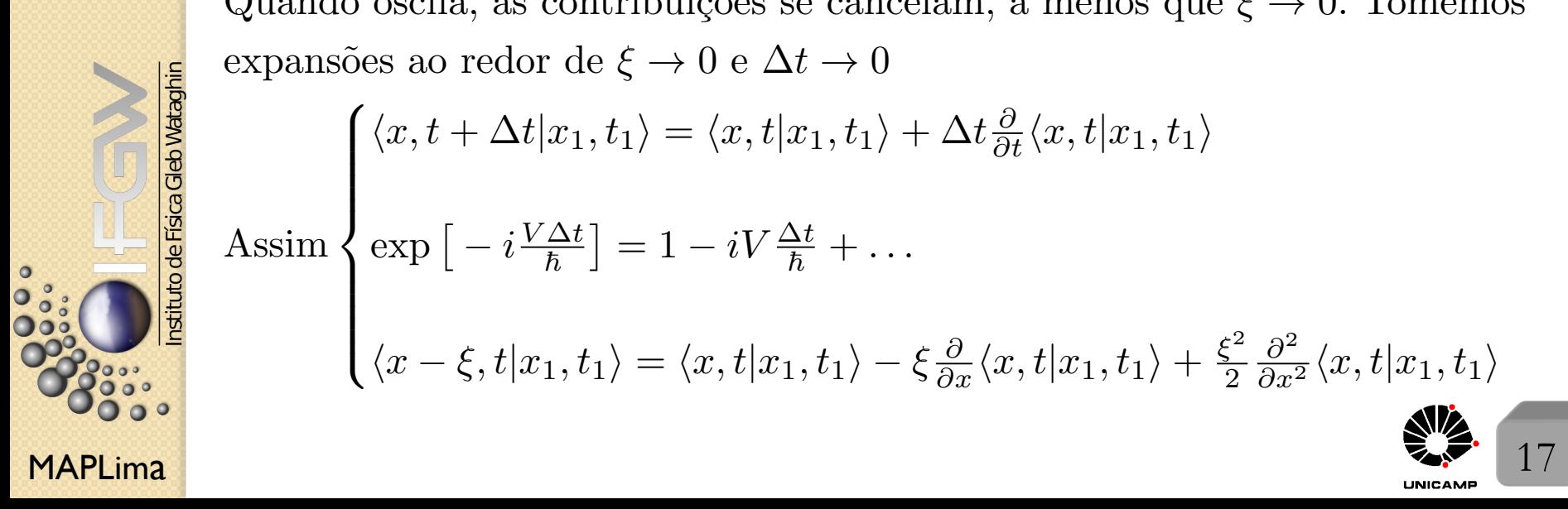

FI001

Aula 13

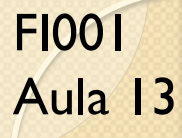

Considere o integrando que compõe  $\langle x, t + \Delta t | x_1, t_1 \rangle$ 

$$
\langle x, t + \Delta t | x_1, t_1 \rangle = \sqrt{\frac{m}{2\pi i \hbar \Delta t}} \int_{-\infty}^{+\infty} d\xi \exp\left[\frac{i m \xi^2}{2\hbar \Delta t}\right] \left[1 - i \frac{V \Delta t}{\hbar}\right] \times
$$
  
\n
$$
\times \left[ \langle x, t | x_1, t_1 \rangle - \frac{\xi}{\partial x} \langle x, t | x_1, t_1 \rangle + \frac{\xi^2}{2} \frac{\partial^2}{\partial x^2} \langle x, t | x_1, t_1 \rangle \right]
$$
  
\n
$$
\text{Im} \tan \frac{\xi}{\hbar \Delta t}
$$
  
\nDe\n
$$
\begin{cases}\n\lim_{\Delta t \to 0} \sqrt{\frac{m}{2\pi i \hbar \Delta t}} \exp\left[\frac{i m \xi^2}{2\hbar \Delta t}\right] = \delta(\xi) \\
\int_{-\infty}^{\infty} d\xi \xi^2 \exp\left[\frac{i m \xi^2}{2\hbar \Delta t}\right] = \sqrt{2\pi} \left(i \frac{\hbar \Delta t}{m}\right)^{3/2} \\
\text{podemos escrever} \\
\int_{-\infty}^{\infty} \frac{1}{\hbar \Delta t} \left[ \langle x, t | x_1, t_1 \rangle + \sqrt{\frac{m}{2\pi i \hbar \Delta t}} \sqrt{2\pi} \left(i \frac{\hbar \Delta t}{m}\right)^{3/2} \frac{1}{2} \frac{\partial^2}{\partial x^2} \langle x, t | x_1, t_1 \rangle \right] = \\
\langle x, t | x_1, t_1 \rangle + \Delta t \frac{\partial}{\partial t} \langle x, t | x_1, t_1 \rangle \text{ so terms em primeira ordem em } \Delta t.\n\end{cases}
$$
  
\nReorganizando, temos\n
$$
\frac{\left[-\frac{\hbar^2}{2m} \frac{\partial^2}{\partial x^2} + V\right] \langle x, t | x_1, t_1 \rangle = i \hbar \frac{\partial}{\partial t} \langle x, t | x_1, t_1 \rangle}{\partial t} \text{ (a) }
$$

 $\ddot{\phantom{a}}\phantom{a}\phantom{a}\phantom{a}\phantom{a}\phantom{a}\phantom{a}$ 

Instituto de Física Gleb Wataghin

 $\circ$ 

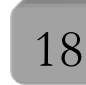

#### Lousa

## Aula 13

FI001

Slide 1 Quanto vale  $G(t) = \int d^3x' K(\mathbf{x}', t; \mathbf{x}', t_0)$ , sabendo que  $K(\mathbf{x}'', t; \mathbf{x}', t_0) = \eta(t - t_0)\langle \mathbf{x}''|U(t, t_0)|\mathbf{x}'\rangle$ ? Isto é,  $G(t) = \int d^3x'\langle \mathbf{x}'|U(t, t_0)|\mathbf{x}'\rangle$ , para  $t \geq t_0$  e isso é o traço de *U* na representação das coordenadas. Lembre que o traço independe da representação. Usando a base  $|a'\rangle$  de autokets de *H*, temos  $G(t) = \int d^3x' \langle \mathbf{x}' | \exp \left[ \frac{-iH(t-t_0)}{\hbar} \right]$  $\hbar$  $\overline{\phantom{a}}$  $\langle \sum |a'\rangle \langle a'|)|\mathbf{x}'\rangle,$ caímos na dedução do slide 1.  $a<sup>′</sup>$ Slide 11

Aqui tem uma sutileza. Se diminuirmos infinitamente o intervalo de tempo, não precisa somar sobre todos os caminhos. Todos vão para um só! Qual é a unidade do ket  $|x'\rangle$  ou do bra  $\langle x'|$ ?

Lembre que se  $\langle \varphi | \varphi \rangle = 1$ , sem unidades, então  $\langle \varphi |$ ( z<br>Z  $dx'|x'\rangle\langle x'|)|\varphi\rangle=1$ 

 $\tanh$ ém não tem unidades. Assim se  $dx'$  tem unidade comprimento,  $|x'\rangle\langle x'|$ tem unidade de inverso de comprimento. Assim, tanto o ket quanto o bra tem unidade de inverso de comprimento<sup> $1/2$ </sup>.

nstituto de Física Gleb Wataghin

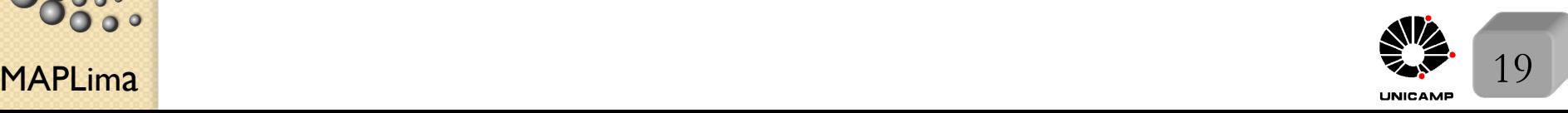

nstituto de Física Gleb Wataghin

 $\overset{\circ}{\circ}$ 

#### Slide 12

#### **APPENDIX II**

#### FUNCTIONS WHICH APPROACH  $\delta$  $b$ .

It can easily be shown that, in addition to  $\delta^{(e)}(x)$  defined by (1), the following functions approach  $\delta(x)$ , that is, satisfy (5), when the parameter  $\varepsilon$  approaches zero from the positive side:

Lousa

(i) 
$$
\frac{1}{2\varepsilon} e^{-|x|/\varepsilon}
$$
 De  $\langle x_n, t_n | x_{n-1}, t_{n-1} \rangle = \frac{1}{w(\Delta t)} \exp \left[ \frac{im(x_n - x_{n-1})^2}{2\hbar \Delta t} \right]$   
\n(ii)  $\frac{1}{\pi} \frac{\varepsilon}{x^2 + \varepsilon^2}$  tome  $x = x_n - x_{n-1} e \frac{im}{2\hbar \Delta t} = -\frac{1}{\xi^2} \Rightarrow \frac{1}{w(\Delta t)} \exp \left[ \frac{-x^2}{\xi^2} \right] e$   
\n(iii)  $\frac{1}{\varepsilon \sqrt{\pi}} e^{-x^2/\varepsilon^2}$  compare com a definição (iii) de  $\delta(x)$  para obter,  
\n(iv)  $\frac{1}{\pi} \frac{\sin(x/\varepsilon)}{x}$   $\frac{1}{w(\Delta t)} = \frac{1}{\xi \sqrt{\pi}} = \sqrt{\frac{-im}{2\hbar \Delta t} \cdot \frac{1}{\sqrt{\pi}}} = \sqrt{\frac{m}{2\pi i \hbar \Delta t}}$   
\n(v)  $\frac{\varepsilon}{\pi} \frac{\sin^2(x/\varepsilon)}{x^2}$  (11)

Do apêndice II do livro *Quantum Mechanics*, Claude Cohen-Tannoudji, Bernard Diu, and Franck Laloë, Vol. 2, página 1470.

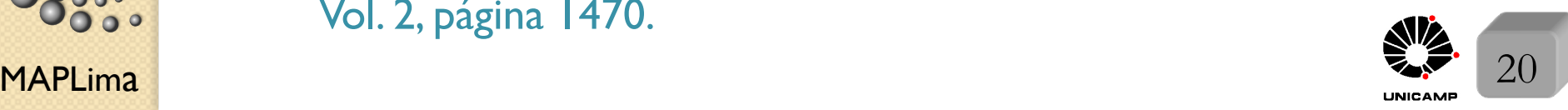